Photoshop 2021 (Version 22.5.1) Crack Patch Download [32|64bit]

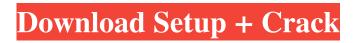

## Photoshop 2021 (Version 22.5.1) For PC

\* To open an image in Photoshop, click the File button, and choose Photoshop. The program opens with a New Document window that has a toolbar at the top as well as a black background for your image. You can create new images and adjust their size by using the Image Size dialog box in the Options bar (shown in the margin). \* The first step in creating an image is to import the image into Photoshop. The fastest way to do this is to navigate to the image you want to open in Photoshop and double-click it. In the example shown in Figure 2-2, you are importing a picture of the moon. FIGURE 2-2: Double-click to import a new image. Some image files are set up in a way that makes them difficult to open in Photoshop. You need to save the image in a format that Photoshop can read, such as JPEG. With all the steps for creating a new image covered in Chapter 1, this chapter introduces you to the tools you need to begin your journey with Photoshop. Choosing a Camera A good camera is paramount to good Photoshop images. In fact, one of the most important things to consider when choosing a camera is that you have the capability to take pictures that you can edit. This section points out the most important issues to watch for when purchasing a camera. The first decision you need to make is whether you need a point-and-shoot type camera or a digital SLR camera. What is the difference between a point-and-shoot camera and a digital SLR camera? A point-and-shoot camera can take pictures of the type you can pick up at the drugstore. A digital SLR camera, on the other hand, typically contains features that enable you to take pictures of professional level quality. These features include an advanced autofocus system, advanced exposure and color controls, and a higher resolution (megapixel) sensor. (See Book III, Chapter 3 for more about megapixels.) Generally speaking, you can find point-and-shoot cameras that are the same size as a digital SLR camera and are capable of taking pretty decent pictures. The competition is fierce among camera manufacturers, and you can often find an equivalent quality point-and-shoot camera for a few hundred dollars less than a comparable digital SLR. A first-class digital SLR camera usually costs about \$700 to \$2,000 and up. This price includes (

### Photoshop 2021 (Version 22.5.1) Crack

Adobe Photoshop is the software used for photo retouching. Photoshop is available for Windows and Mac OS platforms and is used by almost every graphic designer, photographer, illustrator, web designer, and indie game designer. An excellent graphics editor, Adobe Photoshop has been available for almost 20 years, and is one of the most popular graphics editors. Free Convert Photoshop PSD Files to PDF 2017 An awesome service for those who need to convert PSD files to PDF. In this article, we will cover the best Photoshop to PDF converter. Steps 1. Get Photoshop and Split Photoshop Files in a Split Directory. Log into your Photoshop files and download the Split PSD to PDF converter tool by DivvyUp. Download and install DivvyUp, visit the website, and sign-up for a free account. 2. Download and Install Split PSD to PDF. A free Adobe CS5 version of the tool is available for download on the website. After installing, close Photoshop and start split.psd to convert Photoshop files into PDF files. For better results, use a fast computer. 3. Set Up the Program. Next, follow the prompts on the screen. You will need to choose a folder for the output files. The file options are as follows: Output Folder [] Destination Folder [] Select a Destination Folder and Set UP the Program. 4. Preview and Convert Files. The Convert to PDF feature can produce an extra-large PDF file, which is perfect for printing and posting. This tool is also great for linking certain elements on a website; for instance, you can insert a link to a webpage or send any image directly from Photoshop to be downloaded and viewed in the web browser. A good way to work with this tool is to try to protect a given image from being altered.

This way, you can make sure that certain parts of the photo won't be changed. What's more, this tool is a great option for web designers to make certain files out of other files. As an example, you can send one template to the users and then edit it yourself to make it the way you want. In the Files tab, select the Photoshop file you want to convert. 5. Re-name Files. You can use the new name you want to give to the file. Press the 'Update a681f4349e

## Photoshop 2021 (Version 22.5.1) Crack+ Incl Product Key Free [Latest-2022]

Ingredients of the vitamin D-based supplements ![](ABR-1-61-g002)

#### What's New in the?

zarnath | Christopher Lau | Jul 30, 2012 The first time I visited Tate Modern, the British architectural gargantua that's become the epicenter for contemporary art in London's vast South Kensington district, it was mid-January, shortly after its \$1.5 billion reopening. The tall windows of the Hemingway Bar on the top-floor restaurant were still closed, and the gallery wasn't officially open for two weeks. This early exhibition, "Currents," included a roomful of large dioramas showing African tribal peoples around the turn of the 20th century. On top of their heads, kitschy pieces of western finery. Touching them, I realized that this installation, like most others, was a paper. I'm part of an art world that is increasingly filled by mostly paper. That said, this isn't, as Jonathan Jones recently observed, about moving paper into a new class in contemporary art-the installation of a new kind of "material," which in turn seems too derivative and conventional to be anything new at all. This is also about the use of paper in the age of digital and mobile devices. The installation will be coming down this year, and the next time you take a picture of yourself, know that the photo was probably taken by a device that knows precisely how it is represented in digital code. This has happened with cameras, it has happened with music, and it has happened with images. It has happened with me, so I'm most certainly at the vanguard of a digital revolution, but it doesn't mean that paper has lost all value. It has, after all, remained unchanged for at least a thousand years, and been essential to many of our most important and elegant inventions. The printing press, the fastest revolution in the history of media, also symbolized the shift from handwritten to printed word. A pivotal moment in the development of social movements, the rise of the modern democratic states, and the spread of knowledge, literacy, art, and science, printing became the most efficient way for individuals to maintain and disseminate their own thoughts, ideas, and narratives. It is in the idea of print that we find perhaps the first true analogy to an art installation—a printed book. Moderns, whether they embraced printing or sought to hide it, understood that this letter-symbol medium was both convenient and durable, and it set

# System Requirements For Photoshop 2021 (Version 22.5.1):

Windows 7 64bit (or later) 2 GB of RAM 320 GB of free space DirectX 11 compatible video card (Like GTX 660/680 or newer) DirectX compatible video card (Like GTX 550/560 or newer) Software Requirements: Required Skyrim Installer. Required Skyrim Overclocking/Modification Tool Required Skyrim ARMA Tool Required The Elder Scrolls V: Skyrim - Dawnguard Installer. For official, standalone version and the latest mod tools check out: http

Related links:

https://www.sartorishotel.it/photoshop-2021-version-22-5-1-kevgen-exe-activation-code-mac-win-latest/ https://www.faceauxdragons.com/advert/photoshop-cc-2015-version-16-kev-generator-for-pc/ https://www.la-pam.nl/photoshop-2022-version-23-4-1-ib-keygen-exe-patch-with-serial-key-free-for-pc-latest-2022/ http://rootwordsmusic.com/2022/07/01/photoshop-2020-lifetime-activation-code-march-2022/ http://www.rosesebastian.com/2022/07/01/adobe-photoshop-2022-version-23-2-with-license-key-serial-number-full-torrent-2022/ http://www.giffa.ru/human-design/adobe-photoshop-2020-version-21-crack-serial-number-for-windows-latest/ https://travelwithme.social/upload/files/2022/07/B8CPYuGThhA6dbE8NOeO 01 02806427d8b98027ed2f26cc26e8283b file.pdf https://jobdahanday.com/photoshop-2021-version-22-1-0-keygen-full-version-free-download-april-2022/ https://worldlawalliance.com/wpcontent/uploads/2022/07/Photoshop 2021 Version 2242 Crack Full Version Serial Number Full Torrent Free X64.pdf https://lightsout.directory/wp-content/uploads/2022/06/Photoshop 2022 Version 2302 keygenexe Free Download 2022.pdf https://scholadvice.com/photoshop-cc-2015-version-17-free-registration-code-latest/ http://llrmp.com/?p=2120 https://manupehg.com/wp-content/uploads/2022/06/alfned.pdf https://360.com.ng/upload/files/2022/07/kZlkwWHzIObhIMIjKJaF 01 10fdd9a800fbdc4c7ad4d68762eead09 file.pdf https://www.paylessdvds.com/?p=12057 https://firis.pl/adobe-photoshop-2021-with-key-download/ https://www.easyblogging.in/wp-content/uploads/2022/07/Photoshop Free X64 Updated 2022.pdf https://cdn.lvv.style/wpcontent/uploads/2022/07/01021312/Adobe Photoshop 2020 version 21 Crack Patch Free X64 Latest 2022.pdf https://www.gifmao.com/wp-content/uploads/2022/07/Photoshop\_CC\_2018.pdf

https://www.jatirbarta.com/adobe-photoshop-2022-version-23-1-serial-key-incl-product-key-free-download-for-windows-latest/